# **LA EVALUACIÓN DE LOS GRUPOS DE INVESTIGACIÓN SEGÚN LOS INDICADORES DE EFICIENCIA DE COLCIENCIAS VERSUS SU EVALUACIÓN SEGÚN EL ANÁLISIS ENVOLVENTE DE DATOS- DEA**

### **RESUMEN**

Este artículo pretende comparar la metodología propuesta por Colciencias para medir la Eficiencia en Investigación científica versus la perspectiva resultante de aplicar el Análisis Envolvente de Datos (DEA) al mismo problema. Como caso de ilustración son presentados, analizados y comparados los resultados obtenidos al aplicar ambos enfoques para medir la productividad investigativa a los grupos de investigación de la Universidad Tecnológica de Pereira inscritos en Colciencias, en el período 2000 a 2003. El "ranking" de los grupos es obtenido con ambas enfoques y los resultados comparados y analizados.

**PALABRAS CLAVES:** DEA, Productividad, Eficiencia, indicadores, Análisis Envolvente de Datos

### **ABSTRACT**

*This paper compares the proposed by the Colombian Institute for Science at Technology development named Colciencias methodology to measure the efficiency in the scientific research groups with the Data Envelopment Analysis approach. As a study case, both approaches are applied to the officially accepted by Colciencias research groups of the Pereira Technological University, in the period 2000 through 2003. The ranking of the groups is obtained by both approaches and the results are compared and analyzed.* 

**KEYWORDS:** Data Envelopment Analysis, DEA, Efficiency, Productivity, index*.* 

## **1. INTRODUCCIÓN**

Este artículo pretende comparar la herramienta matemática [1] propuesta por Colciencias para medir la Eficiencia en Investigación científica (productividad de los grupos de investigación), en cuanto a la generación de nuevo conocimiento, formación de investigadores y extensión de los resultados de la investigación- versus la perspectiva resultante de aplicar el Análisis Envolvente de Datos (Data Envelopment Analysis) [2] al mismo problema.

Como caso de ilustración, es calculada con ambas metodologías la productividad investigativa en el periodo 2000 a 2003 de los grupos de investigación de la Universidad Tecnológica de Pereira-UTP inscritos oficialmente en Colciencias. El análisis fue realizado sobre la información que está disponible en la base de datos Scienti [3].

La sección 2, presenta un resumen de los elementos esenciales al modo de cálculo de la productividad de los grupos de investigación propuesto por Colciencias, según la "VI Convocatoria a Grupos Colombianos de Investigación Científica o Tecnológica" [1]. La sección 3, introduce los elementos teóricos básicos del Análisis Envolvente de Datos-DEA. La sección 4, presenta y compara los resultados obtenidos al aplicar ambos

### **WILSON ARENAS VALENCIA**

Candidato a Magíster en Investigación de Operaciones y Estadística Profesor Auxiliar Facultad de Ingeniería Industrial Universidad Tecnológica de Pereira warenas@utp.edu.co

#### **JOSÉ SOTO MEJÍA** PhD

Profesor Titular Facultad de Ingeniería Industrial Universidad Tecnológica de Pereira jomejia@.utp.edu.co

### **OSCAR MARINO RIVERA**

Candidato a Magíster en Investigación de Operaciones y Estadística omrivera@epm.net.co

enfoques a los grupos de investigación de la UTP reconocidos por Colciencias. Finalmente la sección 5, analiza los resultados obtenidos, discute las diferencias y traza las perspectivas de futuros análisis.

### **2. CÁLCULO DE LA PRODUCTIVIDAD DE LOS GRUPOS DE INVESTIGACIÓN SEGÚN COLCIENCIAS**

El Instituto Colombiano para el Desarrollo de la Ciencia y la Tecnología- Colciencias-estableció una forma para medir la productividad de los grupos de investigación [1].

La calificación de los grupos se efectúa a través de sus *productos de investigación que resultan* fundamentalmente de *tres tipos de actividades*: a) "Generación de nuevo conocimiento", con productos resultantes como por ejemplo: artículos, libros, patentes, b) La formación de investigadores, con productos resultantes como por ejemplo: tesis de grado, programas de postgrado basados en la investigación del grupo y c) La extensión de las actividades de investigación del grupo, con productos como cursos de extensión y divulgación basados en resultados de la investigación del grupo.

Para cada grupo a ser evaluado se calcula *el peso* que tiene cada uno de sus productos de investigación según uno de los tres tipos de actividades arriba mencionadas que los pueden generar. El peso de un producto presentado por un grupo se calcula según el tipo de actividad que lo generó.

Así, para calificar un grupo a través de sus productos de investigación generados en la categoría "Generación de nuevo conocimiento", se debe calcular el peso de cada uno de ellos como se describe en la siguiente sección 2.1 de acuerdo con la ecuación (1). Colciencias reconoce en esta categoría como evaluables los siguientes 7 tipos de producto.

- **1.** Artículos de investigación (que incluye los siguientes 4 subtipos: 1.1 Artículo publicado en revista especializada que presente resultados de investigación del grupo; 1.2 Artículo corto; 1.3 Artículo de revisión; 1.4 Presentación de casos clínicos o reportes de caso).
- **2.** Libros de investigación que presenten resultados de investigación.
- **3.** Capítulos de libro que presenten resultados de investigación.
- **4.** Productos o procesos tecnológicos patentados o registrados (incluye 11 subtipos no listados aquí por brevedad).
- **5.** Productos o procesos tecnológicos usualmente no patentables o protegidos por secreto industrial (incluye 3 subtipos).
- **6.** Normas basadas en los resultados de Investigación (incluye 2 subtipos).
- **7.** Literatura gris y otros productos no certificados<sup>1</sup>(incluye 2 subtipos).

La siguiente sub-sección 2.1 introduce la forma de evaluar los diferentes productos de la categoría arriba mencionada. De los tres posibles tipos de actividades que generan productos de investigación se considerará solo la producción resultado del tipo de actividad denominada "Generación de nuevo conocimiento". La escogencia de este tipo de actividad obedece a que al comparar ambas metodologías basta contrastar la aplicación de cada una de ellas al calificar la producción en solo una de las categorías.

#### **2.1 Cálculo del peso de un producto**

El peso de un producto i de investigación, Pi, se calcula a partir de la siguiente ecuación:

$$
P_i = R * I_e * (1 + I_c + I_{vel}) * N / T \tag{1}
$$

Donde:

**Pi** -Es el peso a ser calculado para el producto i a ser evaluado.

**R**- es un peso relativo asignado al subtipo del producto (ver algunos ejemplos de subtipos en la sección 2 anterior), que mide su importancia comparado con los otros subtipos del producto (el mayor valor de **R** es 1.0 y el menor 0.1). Por ejemplo el subtipo 1.1 Artículo publicado en revista especializada tiene un peso relativo, **R**= de 1.0, mientras que el subtipo 1.3 Artículo de revisión tiene un **R**= 0.3.

**Ie**- llamado indicador de existencia, demuestra que el producto existe, a través de su referencia bibliográfica ISSN, ISBN. Este indicador solo toma dos valores: cero o uno. El valor cero significa que el producto no puede ser aceptado, y el valor uno significa que el producto podrá ser evaluado.

**Ic**- llamado indicador de calidad, está asociado con la calidad del producto, se construye buscando evidencia de que el producto fue sometido a evaluación de pares (el mayor valor es 3.0 y el menor 0.6). Por ejemplo, una publicación en revista indexada tiene un **Ic** = 3, y una publicación en revista referenciada en base bibliográfica sin comité de selección tiene un **Ic** = 0.6.

**Ivcu**- llamado indicador de visibilidad y uso, tiene en cuenta en que medida circulan los resultados de la investigación-los productos de la investigación- (el mayor valor es 1.0 y el menor 0.1). Por ejemplo un libro con reseña en revista indexada tiene un **Ivcu** = 0.6

**N**- es el número de autores de un producto y que hacen parte oficial del grupo de investigación que lo generó.

**T**- es el total de autores del producto. Es decir que N/T mide la proporción en que están presentes los miembros del grupo con respecto al total de autores del producto.

Así, la ecuación (1) permite evaluar el peso de un producto determinado dentro de la categoría "generación de nuevo conocimiento".

Existen ecuaciones análogas para calcular el peso de productos generados en los otros dos tipos de actividades "Formación de investigadores" y "La extensión de las actividades de investigación del grupo". No se describen las ecuaciones para calcular el peso de los productos resultados de actividad investigativa en las otros dos tipos de actividad dado que para comparar ambas metodologías, es suficiente contrastar la aplicación de cada una de ellas al calificar la producción investigativa en solo una de las categorías.

#### **2.2 Cálculo del indicador de producción**

Para medir la producción total del grupo en la categoría en cuestión ("Generación de nuevo Conocimiento"), se establece el denominado **N**-Indicador de producción del grupo- el que se calcula con la siguiente ecuación (2):

$$
N = \sum_{i=1}^{n_1} P_i * G_i \tag{2}
$$

 $\,1$ <sup>1</sup> Se considera literatura gris los documentos de trabajo y otros productos como mapas, bases de datos de referencia para investigación, colección biológica de referencia con información sistematizada.

En donde, **Pi** es el peso de cada subtipo del producto i presentado por el grupo de investigación calculado con la ecuación (1).  $n_1$ -es el número total de tales productos y **Gi** es la ponderación de cada uno de los tipos de productos, dentro de la categoría de productos de nuevo conocimiento. Estos valores **Gi** señalan la importancia relativa de cada uno de los tipos de producto según sea el área de la Ciencia y la Tecnología en la que se ubiquen<sup>2</sup>.

Para cada una de las otras dos categorías de actividad investigativa se obtienen indicadores de producción con estructura matemática similar omitidos aquí por brevedad y no ser necesarios al comparar los dos enfoques de calificación de productividad objeto de este artículo.

#### **2.3 Cálculo del indicador de productividad**

La productividad de un grupo o sea la producción relativa al tiempo dedicado a la investigación durante un período de observación se denomina Indicador de Productividad y se calcula para cada categoría de actividad investigativa. Es el resultante de dividir el indicador de producción correspondiente entre el número de investigadores del grupo (convirtiéndolos a número de investigadores de tiempo completo).

Así, de acuerdo con la siguiente ecuación (3), debe calcularse primero, para cada uno de los investigadores del grupo, su equivalente a tiempo completo, normalizándolo por el rendimiento que se espera de él (de acuerdo con su nivel académico o de escolaridad-Epara exigir más a quienes tienen integrantes con mayores niveles de formación).

$$
InvTC = Tiempo * Dedicacion * E
$$
 (3)

Donde:

 $\overline{\phantom{a}}$ 

**InvTC** -corresponde al tiempo normalizado del investigador como equivalente a tiempo de investigador de tiempo completo. **Dedicación** – es la dedicación promedio del investigador al grupo de investigación, según el tipo de institución en la que se realiza la investigación del grupo, por ejemplo, para investigadores de universidades públicas que realizan también actividades de docencia, Dedicación = 0.3, y para investigadores de Centros de Investigación donde se asume que hay dedicación de tiempo completo, Dedicación =1.

**Tiempo** – es el número de años que el investigador ha estado en el grupo durante el período que se está evaluando al grupo, dividido por el tamaño del período de evaluación (es una proporción del tiempo trabajado con el grupo con respecto al tiempo siendo evaluado).

**E** –es el factor de normalización que se relaciona con el rendimiento que se espera del investigador de acuerdo con su

título académico, y toma los valores de 1 para doctorado, 0.6 para maestría y 0.5 para especialistas o profesionales.

Luego de calcular el tiempo normalizado de cada investigador en términos de su equivalente en tiempo completo, se calcula el número total de investigadores en el grupo de tiempo completo normalizados (InvTCG) de acuerdo con la ecuación (4).

$$
InvTCG = \sum_{k=1}^{n} InvTC_k
$$
 (4)

Donde:

**n** – es el número total de investigadores que han pasado por el grupo en el período evaluado. Si **InvTCG** tomase valores menores a 1 para el caso de un grupo particular, se toma **InvTCG** =1 para los cálculos siguientes.

Ahora, es posible calcular el *Indicador de Producción* del grupo *-Npr-*, como el cociente de dividir el indicador de producción correspondiente -**N** (ver ecuación 2) entre el número de investigadores del grupo-**InvTCG** (convertidos a número de investigadores de tiempo completo, ver ecuación 4).

Así, el Indicador de Producción- *Npr*-, considerando solo los productos de la actividad de grupo de investigación generado en la categoría "Generación de nuevo Conocimiento", se calcula mediante la ecuación (5)

$$
Npr = N / \frac{1}{N} \tag{5}
$$

**2.4 Índice Colciencias-Icol- de un grupo de investigación científica o tecnológica** 

El índice **Icol**, cuantifica la productividad del grupo considerando los tres tipos de actividad que pueden generar productos evaluables de investigación. Para el cálculo del índice **Icol** se suman ponderadamente, los *índices de productividad* de cada una de las tres categorías (nuevo conocimiento, formación de investigadores, apropiación social del conocimiento) divididos por el mayor índice de productividad de los grupos a ser clasificados de acuerdo con la ecuación 6así:

$$
Icol = 0.8 * \frac{Npr}{mayor Npr} + 0.15 * \frac{Fpr}{mayor Fpr} + 0.05 * \frac{Ppr}{mayor Pp} \tag{6}
$$

Donde, **Npr** es el indicador de producción en la categoría "Generación de nuevo Conocimiento"-ver ecuación (5)-, **Fpr**, y **Ppr** son los indicadores de producción obtenidos para cada una de las otras dos categorías que generan productos de investigación.

 $2^2$  Son establecidos para cada uno de los Programas Nacionales de Ciencia y Tecnología por los Consejos. Para valores específicos de Gi véase el caso de los productos investigativos generados por los grupos de investigación de la UTP en la sección 4.

### **3. EL ANÁLISIS ENVOLVENTE DE DATOS (DATA ENVELOPMENT ANALYSIS -DEA-)**

El cálculo usual de eficiencia [4] usando la ecuación (7) califica como más eficiente aquellas unidades organizacionales que usan de manera intensiva sus recursos (Inputs) obteniendo mayores productos (Outputs).

$$
EFICIENCIA = \frac{PRODUCTOS}{ENTRADAS} \tag{7}
$$

Pero esta ecuación es inadecuado cuando existen múltiples entradas y salidas (productos) relacionadas con diferentes recursos que se expresan en diferentes unidades ya que al momento de evaluar la eficiencia el principal cuestionamiento es: ¿Todos los productos tienen igual importancia?, si la respuesta es no, ¿Qué peso le doy a los diferentes productos? Cada unidad de decisión tendrá productos a los cuales desearía darle mayor peso por lo que seria "injusto" dar a priori mayores o menores valores.

El Análisis Envolvente de Datos-DEA- [2] es una herramienta de la investigación de operaciones [5] programación matemática desarrollada específicamente para medir la *eficiencia relativa* de un conjunto de unidades organizacionales homogéneas, conocidas como "unidades de decisión"- DMUs- (Decision Making Units). Un DMU puede ser una dependencia, un proceso o un grupo que consuma recursos y genere productos. El DEA intenta resolver el problema de comparar eficiencias de procesos cuando existen diferentes tipos de productos e insumos. Este enfoque nace como nueva metodología para medir la eficiencia, con el artículo de Charnes, Cooper y Rhodes [6].

El DEA calcula la eficiencia a partir de la siguiente ecuación:

$$
h_{j0} = \frac{\sum_{r} u_{r} y_{rj0}}{\sum_{i} v_{i} x_{ij0}}
$$
 (8)

En donde:

**r =** 1…m, subíndice que identifica un producto

**j** = 1….n, subíndice que identifica las diferentes unidades de decisión

 $\mathbf{i} = 1$ ...k, subíndice que identifica el insumo

**j0** subíndice que indica la unidad de decisión a la que se le está calculando la eficiencia.

**hj0** es la eficiencia de la unidad de decisión que se está calculando.

**ur** es el peso que tiene el producto yr, para la DMU j0, que se está calculando.

**v**<sub>i</sub> es el peso que tiene el insumo x<sub>i</sub> en la DMU j0 que está siendo calculada.

La expresión anterior (8) es utilizada como la función objetivo de un modelo de programación lineal que busca maximizar esa eficiencia sujeta a las siguientes restricciones dadas por las ecuaciones (9a y 9b):

$$
\frac{\sum_{r} u_{r} y_{rj0}}{\sum_{i} v_{i} x_{ij0}} \le 1
$$
\n
$$
u_{r,} v_{i} \ge \varepsilon
$$
\n(9a)

Las restricciones anteriores garantizan que al calcular la eficiencia de una DMU (variando sus pesos **ur** y **vi** ) no se generen eficiencias mayores que 1. Es importante recordar que para el DEA las variables de decisión a ser encontradas son los pesos de los productos y de los insumos,  $u_r v_i$  respectivamente. El número  $\epsilon$  es un valor de perturbación pequeño y positivo, que obliga a que los pesos de todos los productos e insumos sean mayores a 0, y de esa manera evitar excluir alguno de ellos.

La anterior expresión –ecuación 9a- posee en la función objetivo y en las restricciones expresiones fraccionarias que deben modificarse para que tomen la forma estándar del modelo de Programación Lineal. Así, como la función objetivo es una fracción basta con maximizar el numerador (output) bajo un denominador constante para que la expresión alcance su mayor valor o bajo un numerador constante minimizar el denominador (inputs)

Para el primer caso el modelo presentado en las ecuaciones (8) y (9) quedará así:

$$
\max h_{j0} = \sum_{r} u_{r} y_{j0} \tag{10}
$$

Sujeto a:

$$
\sum_{i} v_i x_{ij0} = 100 \tag{11}
$$

$$
\sum_{r} u_{r} y_{rj0} - \sum_{i} v_{i} x_{ij0} \le 0
$$
\n
$$
u_{r, y_{i}} \ge \varepsilon
$$
\n(12)

La eficiencia de cada unidad de decisión se obtiene al resolver el modelo de Programación Lineal presentado a través de las ecuaciones  $(10)$ ,  $(11)$  y  $(12)$ . Por lo que se deben resolver tantos modelos como unidades de decisión j existan, para poder encontrar para cada unidad de decisión (DMU) sus valores **ur** y **vi**, que maximizan su eficiencia  $h_{i0}$ . La solución al modelo garantiza que se den los mejores pesos **ur** y **vi** a los productos e insumos respectivamente de acuerdo a la conveniencia

de cada DMU. Así al construirse la lista ordenada (ranking) de los mas eficientes, el índice de eficiencia es el mejor posible y el mas conveniente, lo que no permite

argumentos en contra como "que los productos  $y_{ri}$  de tal o cual DMU son mas importantes, o menos costosos que los de otra".

Algunas DMU obtendrán eficiencias relativas del 100% las cuales se denominan DMUs de frontera. Es decir, son las mejores en la comparación relativa. El DEA con frecuencia encuentra pesos para varias DMUs que las hace 100% efectivas. Para evitar que se ubiquen en la frontera demasiadas se recomienda [6] utilizar 3 veces más unidades de decisión que variables Input <sub>*x<sub>ij</sub>*</sub> y Output

 $y_{ri}$   $\cdot$ 

### **4. COMPARACIÓN DE LOS INDICADORES DE COLCIENCIAS VERSUS DEA**

#### **4.1 Aplicación de la metodología de Colciencias**

Como se describió en la sección 2, para calificar a los grupos de investigación con la metodología de Colciencias se requiere información sobre cada uno de los tipos de productos de investigación y la conformación de los grupos (número de investigadores, escolaridad de cada uno de ellos y su dedicación y tiempo de permanencia en el grupo durante el período analizado). Parte de esta información para los grupos de investigación de la UTP se muestra en la figura 1.

| El Microsoft Excel - Grupos_investigacion_uto para articulo |                           |        |    |                                                             |                |     |                       |                          |  |
|-------------------------------------------------------------|---------------------------|--------|----|-------------------------------------------------------------|----------------|-----|-----------------------|--------------------------|--|
|                                                             |                           |        |    | [4] Archivo Edición Ver Inventar Formato Herramientas Datos |                |     |                       | Ventana<br>$\rightarrow$ |  |
|                                                             |                           |        |    | □空間日間四回♡ 太陽風 グロ・ローゆえ 外                                      |                |     |                       |                          |  |
|                                                             |                           | c      |    |                                                             |                | G   | H                     |                          |  |
| 2                                                           | Mortshre                  | J Rula |    | grupo dedicacion tiempo E                                   |                |     |                       | <b>MWTC InvTCG</b>       |  |
| э                                                           | Diego Paro Doctorado 1    |        |    | DЗ                                                          |                |     | ΩJ                    |                          |  |
| 4                                                           | Clara Inés ADoctorado 1   |        |    | DЗ                                                          |                | ī   |                       |                          |  |
| 5                                                           | Juan Maurichlaestria      |        | П  | 10 J                                                        | J              |     | 0,6 10,10             |                          |  |
| в                                                           | Mauricio AliMaestria      |        | Ŧ  | 0,3                                                         | 3              |     | 0,6 0,18              |                          |  |
| 7                                                           | Diana Marc Pregrado       |        | Π  | 03                                                          | s              |     | 0,5 0,15              |                          |  |
| 8                                                           | Alba Lucia Maestria       |        | ۱  | 0,3                                                         | 3              |     | $0.6 \, 0.18$         |                          |  |
| 9                                                           | Norma Patr Pregrado       |        | Īī | DЗ                                                          | ŝ              |     | 0.5 10.15             |                          |  |
| 10                                                          | Paola Andri Pregrado      |        | Π  | bз                                                          | what           |     | 0.5 0.15              |                          |  |
| 11                                                          | Gicela AndrPregrado       |        | Ŧ  | 0,3                                                         |                |     | 0,5  0,15             |                          |  |
|                                                             | 12 Lina Maria (Pregrado   |        | Π  | D,3                                                         | 3              |     | 0,5 10,15             |                          |  |
| 13                                                          | Diego Hem Pregrado        |        | н  | 03                                                          | 3              |     | $0,5$ $]0,15$         |                          |  |
|                                                             | 14 Jhonniers GDsctorado 1 |        |    | 0,3                                                         | з              | 1.  | E,DJ                  |                          |  |
|                                                             | 16 Darwin EdigMaestria    |        | H  | DЗ                                                          | ß              | 0.5 | 0.18                  |                          |  |
|                                                             | 16 Jackeln McPregrado     |        | ī  | ū3                                                          | 3              |     | 0,5  0,15             |                          |  |
|                                                             | IIZ Carolina No Pregrado  |        | ۱  | b 3                                                         | J              |     | 0.5 0.15              |                          |  |
|                                                             | 18 Diana Salas Pregrado   |        | Ħ  | 03                                                          | 3              |     | 0.5  0,15             |                          |  |
|                                                             | 19 Angela Pan Pregrado    |        | ħ  | 03                                                          | з              |     | 0,5 10,15             |                          |  |
|                                                             | 20 Claudio Lon Pregrado   |        | F  | 0,3                                                         | 3              |     | $0.5\,0.15$           |                          |  |
|                                                             | 21 Maria Euge Maestria    |        | Π  | pз                                                          | š              |     | 0,6  0,18             |                          |  |
|                                                             | 22 Jesús Salva Pregrado   |        | I۱ | na<br>na                                                    | <b>Reserve</b> |     | 0.5 0.15<br>N = 10.15 |                          |  |
|                                                             | 39 Juan David Pressado    |        | Ħ  |                                                             |                |     |                       |                          |  |

Figura 1. Conformación de los grupos de investigación de la UTP

Parte de la información sobre los productos de investigación asociados con los grupos referenciados en la figura 1 y que será utilizada para calcular el indicador de producción, el índice de productividad y finalmente el índice Icol se presentan en la figura 2

| 2 Archivo Edición<br>Escriba una precunta<br>Ver<br>Insertar<br>Formato<br>Herramientas<br>Datos<br>Yentana<br>$\rightarrow$<br>$k$ the $R \cdot C$ or $\sim$<br>$\mathbb{R}$ $\vee$<br>Q Σ 2 2 3 10 3 100% = 2<br>$D \ncong H \ncong H$<br>$\overline{B}$<br>D<br>$\overline{R}$<br>s<br>$\mathsf{T}$<br>G<br>H<br>N<br>P<br>Q<br>J K L<br>M<br>$\Omega$<br>total<br>autores<br>PiX<br>ind.pr<br>Productivi eficiencia<br><b>Ivc</b><br>autore<br>qrupo<br>peso<br>3 Descripción<br>ΙPί<br>laño<br>m<br>s(f)<br>N/T R Ie<br>Gi.<br>Gi<br><b>H</b> grupo<br>invica<br>dad Nor<br><b>I</b> fc lu<br>lod<br>3<br>3<br>3<br>25<br>0.2<br>0.5<br>1<br>1<br>3<br>2,5<br>0.2<br>0,5<br>1<br>1<br>1<br>1<br>1<br>Articulo Compi 2001<br>$\mathbf{1}$<br>3<br>0.2<br>0.5<br>1<br>1<br>1<br>1<br>2,5<br>2,46<br>0.610<br>1.5<br>3<br>3<br>$\overline{2}$<br>3<br>Articulo Compi 2001<br>25<br>0,15 0,375 0,375<br>0.375<br>1.<br>$\mathbf{1}$<br>1<br>$\mathbf{1}$<br>1<br>0.24<br>3<br>3<br>2,5<br>0.6<br>1<br>1<br>1<br>1<br>1<br>1<br>3<br>Ŧ<br>25<br>Ŧ<br>$\overline{1}$<br>0.24<br>Ŧ<br>Ŧ<br>0 <sub>5</sub><br>4<br>3<br>3<br>1<br>1<br>2,5<br>0.24<br>0.6<br>1,8<br>12<br>15<br>1<br>1<br>3<br>3<br>3<br>2000<br>2,5<br>0.3<br>0.75<br>4<br>1<br>1<br>Ŧ<br>2<br>$\overline{2}$<br>1<br>0.2<br>2002<br>4<br>1<br>0.1<br>1<br>$\overline{2}$<br>2<br>4<br>3<br>25<br>0.75<br>2000<br>1<br>1<br>0.3<br>$\overline{3}$<br>$\overline{3}$<br>3<br>4<br>25<br>0.75<br>2.45<br>2001<br>1<br>1<br>0.3<br>2.45<br>$\mathbf{1}$<br>1<br>$0,21$ 0,525<br>5<br>3<br>25<br>1<br>$\overline{1}$<br>1<br>1<br>1<br>1 | $-5x$               |  |  |  |  |  | Microsoft Excel - Grupos investigacion utp para articulo |  |  |  |
|----------------------------------------------------------------------------------------------------|---------------------|--|--|--|--|--|----------------------------------------------------------|--|--|--|
|                                                                                                    | $  \theta$ $\times$ |  |  |  |  |  |                                                          |  |  |  |
|                                                                                                    |                     |  |  |  |  |  |                                                          |  |  |  |
|                                                                                                    | $\overline{u}$<br>t |  |  |  |  |  |                                                          |  |  |  |
| 4 Articulo Comp 2001                                                                                                    | dobal               |  |  |  |  |  |                                                          |  |  |  |
| 5 Articulo Compl 2002                                                                                                    |                     |  |  |  |  |  |                                                          |  |  |  |
| 6<br>$\overline{7}$<br>8<br>$\overline{9}$<br>10 Articulo Compi 2002<br>11 Articulo Compl 2002<br>12 Articulo Compl 2001<br>13<br>14 Articulo Compl<br>15 Libro de Investi<br>16 Articulo Compl<br>17 Articulo Compi<br>18<br>19 Articulo Comp 2001                                                                                                    |                     |  |  |  |  |  |                                                          |  |  |  |
|                                                                                                    | 0,142               |  |  |  |  |  |                                                          |  |  |  |
|                                                                                                    | 0.087               |  |  |  |  |  |                                                          |  |  |  |
|                                                                                                    |                     |  |  |  |  |  |                                                          |  |  |  |
|                                                                                                    |                     |  |  |  |  |  |                                                          |  |  |  |
|                                                                                                    | 0,349               |  |  |  |  |  |                                                          |  |  |  |
|                                                                                                    |                     |  |  |  |  |  |                                                          |  |  |  |
|                                                                                                    |                     |  |  |  |  |  |                                                          |  |  |  |
|                                                                                                    |                     |  |  |  |  |  |                                                          |  |  |  |
|                                                                                                    | 0.570               |  |  |  |  |  |                                                          |  |  |  |
|                                                                                                    |                     |  |  |  |  |  |                                                          |  |  |  |
|                                                                                                    |                     |  |  |  |  |  |                                                          |  |  |  |
| 5<br>20 Articulo Comp 2001<br>3<br>0.21 0.525<br>25<br>1                                                                                                    |                     |  |  |  |  |  |                                                          |  |  |  |
| 4 4 > H / Integrantes Grupo / Proyectos / Coinvestigadores / codigos / tabla prod /<br>Produc <sup>1</sup>                                                                                                    | ×П                  |  |  |  |  |  |                                                          |  |  |  |
| <b>NUM</b><br>isto.                                                                                                    |                     |  |  |  |  |  |                                                          |  |  |  |

1000 399996 30 50 1 2000 9000 800 3000 9000 9000 9000 900 Figura 2. Productos de investigación de cada uno de los grupos de la UTP y cálculo de Índices.

De conformidad con la metodología de Colciencias presentada en la sección 2 y usando las ecuaciones 1 a 6, el índice Icol para cada grupo fue obtenido en una hoja de calculo –Excel- y se muestra en la Tabla 1. El índice calculado considera solo los productos de la categoría "Generación de nuevo conocimiento".

| Posición       | Grupo | <b>Icol</b> |  |  |
|----------------|-------|-------------|--|--|
| 1              | 10    |             |  |  |
| $\overline{c}$ | 5     | 0,6314      |  |  |
| 3              | 4     | 0,5698      |  |  |
| 4              | 7     | 0,5233      |  |  |
| 5              | 6     | 0,3663      |  |  |
| 6              | 3     | 0,3488      |  |  |
| 7              | 11    | 0,2514      |  |  |
| 8              | 1     | 0,14        |  |  |
| 9              | 12    | 0,1163      |  |  |
| 10             | 9     | 0,099       |  |  |
| 11             | 8     | 0,0923      |  |  |
| 12             | 2     | 0,087       |  |  |

Tabla 1. Ranking de los grupos usando el indicador Icol de Colciencias

#### **4.2 Aplicación del Dea**

Como se mencionó en la sección 3, según DEA un DMU puede ser una dependencia, un proceso o un grupo que consuma recursos y genere productos. En el caso analizado en éste artículo se consideran los grupos de investigación como DMUs. Como salidas los productos de investigación generados ponderados por la proporción en que están presentes los miembros del grupo con respecto al total de autores del producto (N/T). Como entradas o insumos, el número de investigadores normalizados a número de investigadores de tiempo completo.

Al aplicar el método DEA, utilizando un modelo orientado a las salidas (outputs) [6], los resultados obtenidos resolviendo simultáneamente las ecuaciones

10, 11 y 12 a través del Software Frontier™ se presentan en la figura 3.

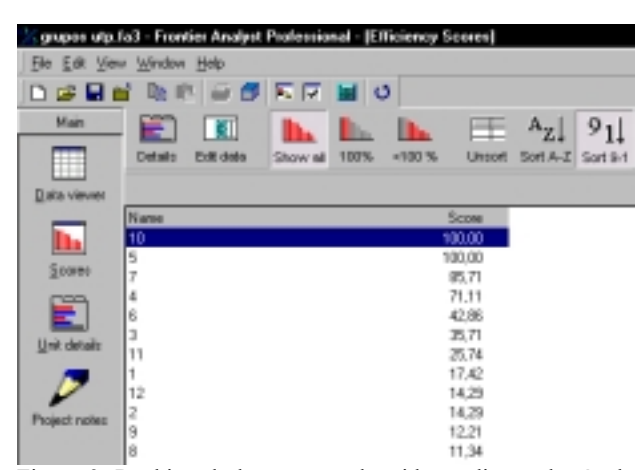

Figura 3. Ranking de los grupos obtenido mediante el método DEA

Recordar que la solución al modelo garantiza que se den los mejores pesos **ur** y **vi** a los productos e insumos respectivamente de acuerdo a la conveniencia de cada DMU.

### **5. CONCLUSIONES Y TRABAJOS FUTUROS (RELATED WORK)**

Comparando las ordenaciones obtenidas de ambos métodos, Tablas 1 versus Figura 3, se observa que para éste caso en particular el ordenamiento obtenido según el índice Icol de Colciencias coincide prácticamente con la ordenación obtenida mediante la técnica DEA. Se observa por ejemplo que hay una ligera discrepancia en las posiciones de ordenamiento de los grupos 2,8,9.

Recordemos que la técnica DEA al construir la lista ordenada de las unidades más eficientes, *encuentra el índice de eficiencia mejor posible* (asignando los mejores pesos de ponderación para cada uno de los productos).

Lo anterior evita argumentos en contra como que "los

productos de investigación  $y_{ri}$  de tal o cual grupo de

investigación son mas importantes, o menos costosos que los de otro". Mientras que el índice Icol utiliza pesos subjetivos de ponderación fijos y previamente asignados por consenso de expertos.

En caso de que en futuros trabajos lográsemos comprobar la equivalencia de estos dos enfoques, se lograría reducir los costos de obtención de información al requerirse solamente el número de productos del grupo e investigadores con su respectiva dedicación. Una ventaja adicional de nuestro enfoque es que permite tener en consideración como insumos del modelo otros recursos adicionales como por ejemplo los financieros. El índice Icol de productividad de Colciencias está limitado en ese sentido.

Como la técnica DEA permite formular estrategias de mejoramiento para los grupos no eficientes estamos investigando actualmente como se podría aprovechar esta característica para complementar el enfoque de Colciencias.

### **6. TRABAJOS RELACIONADOS**

En diferentes publicaciones vienen analizándose las relaciones entre DEA y Métodos de Apoyo Multicriterio a la Decisión como el TOPSIS (**T**echnique for **O**rder **P**reference by **S**imilarity to an **I**deal **S**olution) desarrollado por Hwang y Yoon [8]. En particular Mackeprang, C. P et al. [9], compararon los ordenamientos resultantes de la eficiencia de la investigación científica en países iberoamericanos utilizando DEA y TOPSIS.

No es de nuestro conocimiento otras publicaciones que aborden las relaciones entre DEA y la metodología utilizada por Colciencias para medir la eficiencia de los grupos de investigación. Este trabajo forma parte de un proyecto más amplio que busca comparar y analizar los aportes de diferentes metodologías en el análisis de la eficiencia de sistemas.

### **7. BIBLIOGRAFÍA**

[1] COLCIENCIAS, VI Convocatoria a Grupos Colombianos de Investigación Científica y Tecnológica, Año 2002. Disponible en línea en: http://www.colciencias.gov.co/--/grupos2002.pdf

http://www.deazone.com/tutorial/index.htm

[3] Grupos de Investigación. Disponible en línea en http://www.colciencias.gov.co/scienti/gruposinvest.html

[4] FARELL, M.J. (1957). The measurement of productive efficiency. J.R. Statis Soc. Series. Pp. 253- 281.

[5] BAZARAA Mokhtar S. Programación lineal y flujo en redes. México: Limusa, 1994

[6] CHAMES, A.; COOPER, W.& Rhodes, E. (1978). Measuring the Efficiency of Decision Making Units. European Journal of Operation Research 2 (26), pp.429- 444.

[7] Banxia Software - Decision Support for Professionals www.banxia.com

[8] HWANG, C.; YOON, K. (1981): Multiatribute objective decision making. Methods and applications survey. In: Lecture Notes in Economics and Mathematical Systems. Springer-Verlag. Berlín.

[9] PÉREZ MACKEPRANG, C. y Alberto de Azcona C. (2001): Medidas de la Eficiencia Técnica, utilizando Programación Matemática. Métodos DEA -Primera Parte-. Revista de la Escuela de Perfeccionamiento en Investigación Operativa"21, pp. 44 – 63.

<sup>[2]</sup> Ali Emrouznejad´s DEA Homepage